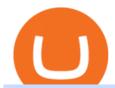

online brokerage firms multi exchange crypto trading convert btc to usd coinbase kite ide gemini exchang

 $https://www.pv.dk/wp-content/uploads/2015/12/Kitemill\_2.jpg|||KITEMILL: Fra idé til IPR-strategi og effektiv ...|||2000 x 1500$ 

https://www.crypto-news.net/wp-content/uploads/2020/02/bigstock-Bitcoin-On-A-Stack-Of-Coins-Wi-286777 441.jpg|||Gemini Achieves Significant Milestone, Sets Standard For ...|||1600 x 1067

Kite+ide - Image Results

The live Gemini Dollar price today is \$0.996440 USD with a 24-hour trading volume of \$7,358,863 USD. We update our GUSD to USD price in real-time. Gemini Dollar is down 0.03% in the last 24 hours. The current CoinMarketCap ranking is #356, with a live market cap of \$144,991,791 USD. It has a circulating supply of 145,509,848 GUSD coins and the max. supply is not available.

Learning Center - Futures - Thinkorswim

Gemini Group Global Corp (GMNI) Stock Price, Quote, News.

Gemini is a global digital asset exchange and regulated New York trust company founded by Cameron and Tyler Winklevoss in 2015. Both crypto-to-crypto and fiat-to-crypto pairs are traded on the .

Beginner's Guide To Trading - Brokerage trade - tradewins.com

https://s3.amazonaws.com/tradingview/u/uHEeKWIa.png|||Amp Crypto Price Gemini / Gemini Buy Bitcoin Instantly Im ...|||2204 x 1212

https://bitcoinist.com/wp-content/uploads/2019/12/4-December-1.jpg|||Crypto Exchange Gemini Eyes European Expansion with New Hire|||1920 x 1200

Kite is a Developer Tools application like RPG Maker, Paradigm, and Oracle DB from Kite Team. Kite is an efficient software that is recommended by many Windows PC users. It has a simple and basic user interface, and most importantly, it is free to download.

https://santatabla.com/shop/img/post/1370/Flydoor6-Gall-07.jpg|||KITE: Tabla De Kite Flysurfer Flydoor Ready-To-ide ...|||1600 x 1050

https://santatabla.com/shop/img/post/1370/Flydoor6-Gall-09.jpg|||KITE: Tabla De Kite Flysurfer Flydoor Ready-To-ide ...|||1600 x 1050

Bitcoin Cash (BCH) Coin Price, Chart & Dinance .

Quick demonstration on how to use thinkorswim to code strategies. Entry level, but important stuff to know. Check out my vlogs! I vlog startups and the peopl.

Binance Coin (BNB) vs Bitcoin Cash (BCH) - What Is The Best .

https://insidebitcoins.com/wp-content/uploads/2019/04/2A53BD75-DC64-4D3D-AFAF-ED408A378931.jpeg| ||Gemini Review 2020 - READ THIS Before Investing|||1476 x 996

First, note that Thinkorswim does not support fully automated trading, so we have to make do with semi-automated conditional orders. Second, please test all conditional orders in the PaperMoney simulated trading environment before trading with your live account. To set up conditional orders, first ensure that " auto send" is turned off.

How To Convert Bitcoin To USD In A Bank Account - Coinivore

Auto Trade in TOS - useThinkScript

 $https://dvh1deh6tagwk.cloudfront.net/finder-au/wp-uploads/2019/07/bitcoin-organic-price-movement-snip.jpg \\ |||How Much Bitcoin Can Be Converted To Usd In A Day?: \# ...|||2418 x 774$ 

Price Prediction: Gemini Exchange May Add LTC ... ||| 1254 x 836

11 Best Online Brokers for Stock Trading of January 2022.

The Best Option For Options - Join BlackBoxStocks Now & Down; Save

https://cryptotechies.com/wp-content/uploads/2017/12/exodus-wallet.jpg|||Best BitCoin Wallets: Top 10 List

of Hardware, Hosted and ... | 2560 x 1536

How do I convert cryptocurrency? 1. Sign in to your Coinbase account. 2. At the top, click Buy/Sell > Convert. 3. There will be a panel with the option to convert one cryptocurrency to another. 4. Enter the fiat amount of cryptocurrency you would like to convert in your local currency. For example, .

Gemini Dollar price today, GUSD to USD live, marketcap and .

 $https://i.redd.it/9g3nh8b9ylp01.jpg|||Somebody\ know\ its\ that\ the\ fee\ in\ Gemini\ exchange\ went\ up\ ...|||1227\ x\ 2031$ 

https://preview.redd.it/4wck1eexgsi51.png?width=1910&format=png&auto=webp&s=750f019 b0558ce6374bac3b3764799e3caa3762a|||Python3 Docstring : Blog Spyder 4 0 Kite Integration Is ...|||1910 x 1017

 $https://azcoinnews.com/wp-content/uploads/2020/09/kucoin-hack.jpg|||KuCoin \ has \ been \ hacked, \ roughly \$150 \ million \ in \ Bitcoin \ ...|||1500 \ x \ 1009$ 

https://www.cryptonewsz.com/wp-content/uploads/2019/02/gemini\_dollar\_stablecoin.jpg|||Gemini Dollar Takes a Dip|||1706 x 1137

Multi-exchange crypto trading platforms are being touted as a one-of-a-kind technological innovation in the crypto trade industry. These platforms have a single unified interface that collects data from various exchanges, enabling crypto traders to trade from multiple exchanges through just one single application. Image Source: Google

2021-06-14 - The current price of Bitcoin Free Cash is \$ 0.0243 per (BFC / USD). The current market cap is \$ 90,984.06. 24 hour volume is \$ 0. Buy cryptocurrencies on Binance now.

Double click on the .dmg and drag the Kite.app into the application folder. Go to your Applications folder and launch Kite. Create an account. Launch or restart your code editor and start coding! (a python file works best) Create an account. Kite will search for code editors installed on your machine. Select the editors you wish to use to .

IntelliJ IDEA vs Kite What are the differences?

Portable Python Ide For Windows

https://bitcoinist.com/wp-content/uploads/2016/12/btc-christmas.jpg|||4 Ways to Give Bitcoin: The Christmas Gift That Will Keep ...|||1920 x 1200

Convert bitcoin to usd chase, convert bitcoin to usd in coinbase; Crazybulk d-bal results, crazybulk d-bal review; Cost of iv steroids, cost of steroids; Top casino games app, us usclient tree casino play; Legit online casino south africa, are casino security guards armed; Pianta parlor slot machine, play poker for real money online

https://s.yimg.com/uu/api/res/1.2/DixSwFtgStNHUYxUmZoQvw--~B/aD05NTA7dz0xNTAwO3NtPTE7YX BwaWQ9eXRhY2h5b24-/http://media.zenfs.com/en-US/homerun/coindesk\_75/3c7279048bd6d9cd1f259b7f0 add12f4|||Gemini Exchange Plans to Add More Crypto Tokens|||1500 x 950

How To Use ThinkOrSwim ThinkScript to Auto-Trade (almost .

http://www.newcyprusmagazine.com/wp-content/uploads/2016/11/north-cyprus-2016-eminem-restaurant-catal lkoy10.jpg|||Eminem Restaurant with terrific meze-North Cyprus Online ...|||2000 x 1333

Pricing TD Ameritrade

Futures trading FAQ - TD Ameritrade

Thinkorswim Robot is 100% automated software that defines the best trend enter trade orders in the place of a human trader. The Thinkorswim Trading Robot 100% automatically enter and exit trades. Finds profitable trades even in unstable markets when the actual trending direction is unclear using trading strategy coded. The Thinkorswim Auto trading Robot follows the best trend to enlarge profits and eliminates the chances of potential losses.

Out of the box, IntelliJ IDEA provides a comprehensive feature set including tools and integrations with the most important modern technologies and frameworks for enterprise and web development with Java, Scala, Groovy and other languages; Kite: Your programming copilot. Augment your coding environment with all the internets programming knowledge.

GMNI | Complete Gemini Group Global Corp. stock news by MarketWatch. View real-time stock prices and stock quotes for a full financial overview.

https://i1.wp.com/youmeandbtc.com/wp-content/uploads/2017/07/E184.jpg?fit=1829%2C1023&ssl=1||B IP 91 Locked In, Coinbase Refuses Split, Gub'ments ...||1829 x 1023

How to Cash Out from Binance? Cashing Out on Binance

 $https://www.mozebyt.sk/images/content/15/novetrendy\_trlbe\_3c0hg.jpg|||7 \ year \ old \ kite \ surfer \ kite \ boarder \ |M\^{o}eBy|||1920 \ x \ 1080$ 

 $https://static.nicehash.com/marketing\%2F3-Wallet\ BTC\ -\ Google\ Chrome.png|||How\ to\ cash\ out\ on\ PayPal\ using\ Coinbase?\ |\ NiceHash|||1967\ x\ 934$ 

Future commissions and fees?: thinkorswim

Best Python IDEs and Code Editors - Kite Blog

Sell Bitcoin into Cash on Binances Buy and Sell Crypto Page For a streamlined manner of selling Bitcoin and turning that into cash, the Binance Cash Gateway offers a simplified and secure way for you to directly convert BTC into USD, EUR, and other currencies you may need at the moment. Convert Bitcoin into Cash with P2P Trading

An integrated development environment (IDE) provides Python programmers with a suite of tools that streamline the coding, testing, and debugging process for specific use cases. The best Python IDE for you is the one that will help you ship code faster by automating repetitive tasks, organizing information, and helping reduce errors.

Gemini. Volume (24h) \$103,756,111.93. 2,188 BTC. https://gemini.com/. Fees. Blog. @Gemini. .

#### Buy Bitcoin Cash Buy BCH Buy Bitcoin Cash with . - Binance

Coinbase only allows you to sell directly into your Coinbase fiat wallet. However, there is no limit on the amount you can sell to your wallet. After selling to your Coinbase fiat wallet, you can opt to either withdraw funds to your US bank account or repurchase cryptocurrency on the platform.

Top Option Flow Dashboard - Unusual Options Activity

Videos for Kite+ide

https://coincentral.com/wp-content/uploads/2017/10/CE8BFC6C-3DBA-421E-AEE6-FED23D5B4C24.jpg|||Coinbase vs Poloniex | Which is Best For You? | CoinCentral|||1280 x 837 | CoinCentral|||1280 x 837 | CoinCentral|||1280 x 837 | CoinCentral|||1280 x 837 | CoinCentral|||1280 x 837 | CoinCentral|||1280 x 837 | CoinCentral|||1280 x 837 | CoinCentral|||1280 x 837 | CoinCentral|||1280 x 837 | CoinCentral|||1280 x 837 | CoinCentral|||1280 x 837 | CoinCentral|||1280 x 837 | CoinCentral|||1280 x 837 | CoinCentral|||1280 x 837 | CoinCentral|||1280 x 837 | CoinCentral|||1280 x 837 | CoinCentral|||1280 x 837 | CoinCentral|||1280 x 837 | CoinCentral|||1280 x 837 | CoinCentral|||1280 x 837 | CoinCentral|||1280 x 837 | CoinCentral|||1280 x 837 | CoinCentral|||1280 x 837 | CoinCentral|||1280 x 837 | CoinCentral|||1280 x 837 | CoinCentral|||1280 x 837 | CoinCentral|||1280 x 837 | CoinCentral|||1280 x 837 | CoinCentral|||1280 x 837 | CoinCentral|||1280 x 837 | CoinCentral|||1280 x 837 | CoinCentral|||1280 x 837 | CoinCentral|||1280 x 837 | CoinCentral|||1280 x 837 | CoinCentral|||1280 x 837 | CoinCentral|||1280 x 837 | CoinCentral|||1280 x 837 | CoinCentral|||1280 x 837 | CoinCentral|||1280 x 837 | CoinCentral|||1280 x 837 | CoinCentral|||1280 x 837 | CoinCentral|||1280 x 837 | CoinCentral|||1280 x 837 | CoinCentral|||1280 x 837 | CoinCentral|||1280 x 837 | CoinCentral|||1280 x 837 | CoinCentral|||1280 x 837 | CoinCentral|||1280 x 837 | CoinCentral|||1280 x 837 | CoinCentral|||1280 x 837 | CoinCentral|||1280 x 837 | CoinCentral|||1280 x 837 | CoinCentral|||1280 x 837 | CoinCentral|||1280 x 837 | CoinCentral|||1280 x 837 | CoinCentral|||1280 x 837 | CoinCentral|||1280 x 837 | CoinCentral|||1280 x 837 | CoinCentral|||1280 x 837 | CoinCentral|||1280 x 837 | CoinCentral|||1280 x 837 | CoinCentral|||1280 x 837 | CoinCentral|||1280 x 837 | CoinCentral|||1280 x 837 | CoinCentral|||1280 x 837 | CoinCentral|||1280 x 837 | CoinCentral|||1280 x 837 | CoinCentral|||1280 x 837 | CoinCentral|||1280 x 837 | CoinCentral|||1280 x 837 | CoinCentral|

Cost: Coinbase charges a 1% fee to convert bitcoin to USD in addition to standard network fees. Bitcoin (BTC) network fees can be high during bull markets. Limit: Coinbase Pro users can withdraw up to \$25,000 daily.

https://cdn.coingape.com/wp-content/uploads/2020/06/15151847/EaiTU8GU8AAUJe4.jpg|||Bitcoin [BTC] Exchange Inflow Surges As Price Plummets|||1386 x 1060

http://best-bitcoin-exchange.io/wp-content/uploads/2019/01/Screen-Shot-2020-06-01-at-12.43.46-AM-2048x1 110.png|||Gemini review | Best Bitcoin Exchange|||2048 x 1110

 $https://www.chainbits.com/content/uploads/2019/02/Trading-Crypto.jpg|||Coinbase\ Expands\ Crypto\ Trading\ |\ ChainBits|||4625\ x\ 3065$ 

When you open Kite for the first time, Kite's desktop GUI, the Copilot, will appear and ask you to create an account. If you don't have a Kite account yet, then you can create one at this screen. You can also choose to skip creating an account by clicking on the "Continue without email" link at the bottom. If you already have a Kite account.

https://www.olanding.com/assets/uploads/edd/2018/08/Finace-Landing-Page.jpg|||Finance - Business Responsive Landing Page HTML Template ...||1400 x 4087

https://i.ebayimg.com/images/g/ovYAAOSwlK9gp9Vt/s-l1600.jpg|||1,000,000 SAFEMOON coin Crypto Currency 1 Million SAFEMOON ...|||1600 x 900

US-based crypto exchange. Trade Bitcoin (BTC), Ethereum (ETH), and more for USD, EUR, and GBP.

Support for FIX API and REST API. Easily deposit funds via Coinbase, bank transfer, wire transfer, or cryptocurrency wallet.

Convert bitcoin to usd chase, convert bitcoin to usd in coinbase

https://www.taxuni.com/wp-content/uploads/2020/05/Commission-Free-Trading.jpg|||Commission Free Trading - Stocks - TaxUni|||1280 x 835

As @MerryDay said TOS does not AutoTrade only offers backtests of a strategy. This particular strategy would trade often. Ninjatrader offers autotrading. I backtested on TOS last 5 day in NQ 3 MIN CHART it would have made 180 trades for a P/l of \$6355, i tested on Ninjatrader backtest offered 138 trades at P/L of\$2930.

Kite - Free AI Coding Assistant and Code Auto-Complete Plugin

https://www.geminiinvestments.com.hk/img/about/about-3.jpg|||Gemini | About Us|||1410 x 1514

Trade Nearly 24hrs a Day - VIX® Index Options - cboe.com

 $http://pdacontroles.com/wp-content/uploads/2020/02/Atom-editor-1024x781.png|||Introduccion\ a\ Kite\ para\ Programadores\ Python\ -\ PDAControl|||1024\ x\ 781$ 

https://santatabla.com/shop/img/post/1370/Flydoor6-Gall-11.jpg|||KITE: Tabla De Kite Flysurfer Flydoor Ready-To-ide ...|||1600 x 1050

 $https://i.pinimg.com/originals/9e/96/19/9e9619cf2b2a024880769a2c18bb83d1.png|||Pin\ di\ Products|||1024\ x\ 1024$ 

Best Online Brokers & Drivestopedia Platforms - Investopedia

https://hsto.org/webt/b3/tb/11/b3tb1ldaxqh6yjksiou5i6vzrgo.jpeg|||These~11~programming~languages~now~work~with~Kite's~AI~...|||1348~x~900~

Brokerage Services - Customs Services - Visit Our Website

Futures. The playlist below explains the basics of trading futures and options on futures products in thinkorswim using the Trade tab. It also contains an overview of our Futures Trader interface. If you are a futures trader, you're likely to enjoy our Active Trader interface as well.

 $https://miro.medium.com/max/3200/0*qrDUR0\_GndhEmSjV|||How\ Long\ Coinbase\ To\ Hardware\ Wallet\ Coins\ Available|||1600\ x\ 1033$ 

https://d33v4339jh18k0.cloudfront.net/docs/assets/59907929042863033a1bf144/images/5bf72d012c7d3a31944e43fe/file-yi84sNJ1YO.png|||How To Turn Bitcoin Into Real Cash - Free Bitcoin Hack ...|||1280 x 800 https://i.redd.it/6cg43f7w0tj41.jpg|||Td Ameritrade Free Stock / This Stock Trade Isn T Free ...|||1074 x 1073 Coinbase Pro Digital Asset Exchange

https://zycrypto.com/wp-content/uploads/2020/06/Gemini-fast-movers.jpg|||Data Shows Mammoth Whale Activity On Coinbase And Gemini ...|||1382 x 1072

https://cryptoast.fr/wp-content/uploads/2019/01/bitcoin-monnaie.jpg|||Le~Bitcoin~est-il~une~monnaie~?~-Cryptoast|||1600 x 800

15 Best C++ IDE: Free Windows Editor Compiler 2022

How to convert btc to usd in coinbase - Voskcoin

Multi-exchange crypto trading - Trade cryptocurrency on any .

Coinbase Pro - Convert Bitcoin at very low fees Sologuideonline

thinkorswim Review 2021: Fees, Services and More

Futures & Samp; Options on Futures. Futures. \$2.25 fee per contract (plus exchange & Samp; regulatory fees) You \$439; Il have easy access to a variety of available investments when you trade futures with a TD Ameritrade account, including energy, gold and other metals, interest rates, stock indexes, grains, livestock and more.

Thinkorswim Fees Schedule, Trading Commissions, Margin Rates 2022

thinkorswim futures fees - futures io

https://cryptocurrencynews.com/wp-content/uploads/sites/3/2018/05/GEMINI-DASHBOARD.png|||Gemini-Linear Content/Linear Content/Linear Conten

Exchange Review | Is Gemini Safe? What Are the Fees?|||1349 x 768

Best Online Brokers US News Money

To do this, you can use Thinkorswims thinkScript function, a suitable programming language that allows you to port your trading methodology to the platform. Individual craftsmen create their own special scripts that can be written in the terminal to create an individual indicator. Having the right scripts can help you a lot in your trading.

Gemini Therapeutics started at buy with \$20 stock price target at Stifel Nicolaus. Feb. 16, 2021 at 8:59 a.m. ET by Tomi Kilgore. No Headlines Available.

Code faster with Kites AI-powered autocomplete plugin for over 16 programming languages and 16 IDEs, featuring Multi-Line Completions. Works 100% locally.

Fees for futures and options on futures are \$2.25 per contract, plus exchange and regulatory fees. Note: Exchange fees may vary by exchange and by product. Regulatory fees are assessed by the National Futures Association (NFA) and are currently \$0.02 per contract. Learn more about fees.

 $https://santatabla.com/shop/img/post/1370/Flydoor6-Gall-08.jpg|||KITE:\ Tabla\ De\ Kite\ Flysurfer\ Flydoor\ Ready-To-ide\ ...|||1050\ x\ 1600$ 

 $https://user-images.githubusercontent.com/16781833/73312244-4397bf00-41f6-11ea-8a34-37c7854267e2.png \\ |||Spyder showing Kite: unsupported on status bar . Issue ...|||1366 x 768$ 

Build a Crypto Portfolio - #1 in Security Gemini Crypto

Here, the code for the automated trading in ThinkOrSwim is quite simple: plot signal = if close >= 195 and close < 200 then 1 else 0; This lets us place the order conditions, and you may link it to something like the ask to avoid overpaying or even the mid-price, and set this as a GTC order. If it gets filled, fantastic.

https://santatabla.com/shop/img/post/1370/Flydoor6-Gall-02.jpg|||KITE: Tabla De Kite Flysurfer Flydoor Ready-To-ide ...|||1600 x 1049

https://thumbs.dreamstime.com/z/bitcoin-btc-cryptocurrency-coins-next-to-mobile-phone-background-chart-gr aph-virtual-concept-vs-usd-stock-exchange-176398130.jpg|||Bitcoin To Usd Exchange : How to start trading Bitcoin ...|||1600 x 1157

Beginner's Guide To Trading - Options Trading Made Easy

https://thumbs.dreamstime.com/z/exchange-gemini-crypto-coins-cryptocurrency-logo-exchange-gemini-crypto-coins-cryptocurrency-logo-market-emblem-135173021.jpg|||Exchange - Gemini. The Crypto Coins Or Cryptocurrency Logo ...|||1600 x 1689

Multi Exchange Crypto Trading, Digital Currency Trading - Finxflo

https://www.yourteaminindia.com/blog/wp-content/uploads/2020/04/Online-Exclusive-4-1.jpg|||These programming languages now work with Kite's AI ...|||3870 x 1931

https://thecoinrise.com/wp-content/uploads/2019/12/Crypto-Exchange-Gemini-1536x974.png|||Crypto Exchange Gemini Burns 20% of Stablecoin GUSD's Supply|||1536 x 974

i used thinkorswim when i started futures a while back but there cost are &#92; round trip + fee . I am at a no thrills broker at &#92; &lt; meta name= i used thinkorswim when i started futures a while back but there cost are \$5 round trip + fee .

 $https://www.kite.com/wp-content/uploads/2019/03/step-6.8db6dcf5.png|||Setting\ Up\ PyCharm\ on\ Windows\ and\ MacOS\ -\ Kite\ Blog|||1024\ x\ 768$ 

To open an online brokerage account, all you have to do is visit a brokers website. Each firm has its own account opening process, which can be completed completely onlinethough you may need.

Find the Best Online Brokerage - Get Full-Service Brokerage

How to Set Up Automated Trades in Thinkorswim - No Coding.

https://devexperts.com/app/uploads/2018/12/Cryptocurrency-trading-platform.png ||| Case to be a constant of the constant of the constant of

Cryptocurrency Trading Platform for B2C and ...  $\parallel 1336 \text{ x } 920$ 

Study:

https://www.coinigy.com/assets/img/charts/5b0e45d77bbfe.png|||Gemini BTC/USD Chart - Published on Coinigy.com on May ...|||2046 x 1051

All You Need to Know About a Multi-exchange Crypto Trading.

 $https://www.kite.com/wp-content/uploads/2019/03/step-1.b0c3de8a.png|||Setting\ Up\ PyCharm\ on\ Windows\ and\ MacOS\ -\ Kite\ Blog|||1920\ x\ 1030$ 

 $https://bitcoinist.com/wp-content/uploads/2019/03/shutterstock\_1139475203.jpg|||Binance\ Coin\ Becomes\ First\ Crypto\ to\ Surpass\ January\ '18\ ...|||1920\ x\ 1200$ 

https://bitcoinist.com/wp-content/uploads/2020/06/shutterstock\_1025239828-1920x1260.jpg|||Heres Why the PayPal News May Signal a Global Bitcoin ...|||1920 x 1260

https://i.redd.it/ljmw3rtv388z.png|||Gemini now has more ETH/USD volume than Coinbase/GDAX ...|||2236 x 868

https://s3.amazonaws.com/ionic-marketplace/multi-exchange-app/screenshot\_1.png|||Multi-exchange-app Ionic Marketplace|||1440 x 2560

Why Use Multi-Exchange Cryptocurrency Trading Platforms

Select Bitcoin from drop-down menu and we will see this: Then we select Coinbase Wallet, insert the Amount of BTC we want to deposit and confirm by clicking on Deposit. Convert Bitcoin to Euro (or USD) with Coinbase Pro. Now lets see how to convert our cryptocurrencies into euros (or USD). I will not go into details about all the features of Coinbase Pro because this is not the reason for the guide.

https://www.profitconfidential.com/wp-content/uploads/2018/03/gemini-exchange-review.jpg|||Gemini

Exchange Review: A Secure Cryptocurrency Exchange ... | 1366 x 768

Thinkorswim Automated Trading Robot TRADING ROBOT

http://www.newcyprusmagazine.com/wp-content/uploads/2016/03/north-cyprus-2016-elexus-hotel-pool.jpg||| Elexus Hotel - North Cyprus Online Magazine|||2000 x 1333

 $https://u.today/sites/default/files/inline-images/555BTC:USD\ chart\ by\ TradingView.png|||Btc\ To\ Usd\ Chart\ Tradingview /\ Btc\ Usd\ H4\ For\ Binance\ ...|||2000\ x\ 1032$ 

Kite - Reviews, Pros & Companies using Kite

https://santatabla.com/shop/img/post/1370/Flydoor6-Gall-05.jpg|||KITE: Tabla De Kite Flysurfer Flydoor Ready-To-ide ...|||1600 x 1049

https://repository-images.githubusercontent.com/11885132/6cc3e400-6f0c-11eb-89ec-62794706b9b0|||Python 3 Docstring : Blog Spyder 4 0 Kite Integration Is ...|||1221 x 866

https://best-bitcoin-exchange.io/wp-content/uploads/2019/01/Screen-Shot-2020-06-01-at-12.44.37-AM-1024x 1018.png|||Gemini review | Best Bitcoin Exchange|||1024 x 1018

 $https://www.chainbits.com/content/uploads/2018/12/Bitcoin-Cash-1-1170x878.jpg|||Gemini Adding Support for BCH \mid ChainBits|||1170 x 878$ 

https://i.pinimg.com/originals/1e/5e/92/1e5e9294f11b9a4311d27ee1ade66683.jpg|||MISTY KITE 4 by MagicBean Studio MagicBean ( ...|||1500 x 1800

https://thumbs.dreamstime.com/z/gemini-cryptocurrency-stock-market-name-abstract-digital-background-crypto-exchange-news-media-vector-eps-198400780.jpg|||Gemini Cryptocurrency Stock Market Name On Abstract ...||1600 x 990

https://hackster.imgix.net/uploads/cover\_image/file/114595/IMG\_3715.JPG?auto=compress&w=1600&h=1200&fit=min&fm=jpg|||Weather Kite - Hackster.io|||1600 x 1200

http://www.newcyprusmagazine.com/wp-content/uploads/2016/10/north-cyprus-2016-TRNC-flag.jpg|||Picture of the day - North Cyprus Online Magazine|||2000 x 1333

https://e-cryptonews.com/wp-content/uploads/2018/12/after-year-long-wait-new-york-based-exchange-gemini-lists-bitcoin-cash.jpg|||After Year-Long Wait New York-Based Exchange Gemini Lists ...|||1068 x 1068 Bitcoin Cash (BCH) Hard Fork Complete. Binance Completes .

Top multi-exchange platforms for cryptocurrency trading and .

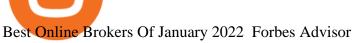

http://www.newcyprusmagazine.com/wp-content/uploads/2016/08/Cafe-George-restaurant-British-pub-Kyreni a-North-Cyprus5.jpg|||British favourite in the heart of Kyrenia - North Cyprus ...|||2000 x 1333

Get Started on Coinbase Here (\$10 Bitcoin Bonus):https://www.coinbase.com/join/broeks\_vHow to Convert BTC to USD on Coinbase 2022In this video I'll show you .

Sign up and get \$10 in Bitcoin for free on Coinbase: https://www.coinbase.com/join/kameni\_5wRegister On Binance here:https://www.binance.com/en/register?ref=.

GMNI Stock Price Gemini Group Global Corp. Stock Quote (U.S.

Multi-Exchange Crypto Trading Platform Development Ionixx Tech

Trade with Interactive Brokers - Rated #1 Broker by Barron's

https://santatabla.com/shop/img/post/1370/Flydoor6-Gall-04.jpg|||KITE: Tabla De Kite Flysurfer Flydoor Ready-To-ide ...|||1600 x 1049

ThinkorSwim is owned by TD Ameritrade, TD Ameritrade is an American online broker based in Omaha, Nebraska. TD Ameritrade Holding Corporation (NYSE: AMTD) is the owner of TD Ameritrade Inc. Services offered include common and preferred stocks, futures, ETFs, option trades, mutual funds, fixed income, margin lending, and cash management services.

By presenting a unified interface that displays the highest margins, lowest fees and best prices a multi-exchange crypto trading platform offers traders a single virtual dashboard that seeks to unify liquidity and trading, facilitating a frictionless crypto trading experience. Automated algorithms/trading bots for enhanced decision-making: Most multi-exchange crypto trading platforms are extensively equipped with programmable automated algorithms such as TWAP, Ice scraper, Stop loss .

Quickstart: Installing and running Kite for the first time .

About Gemini Group Global Corp. 127 ROLLINGWOOD DR., MESQUITE, Texas, 75149, United States +1 888 543-5551. Gemini Group Global Corp is engaged in the development, ownership, and distribution of e . GMTX Stock Price Gemini Therapeutics Inc. Stock Quote (U.S.)

 $https://external-preview.redd.it/AGv57c-oAQ9\_cia6vdKettrf7BGx9XoTAs2C3XV1350.jpg?auto=webp\& s=a6e31138cd916b89bab26975138d6182435ca6f2|||Gemini vs Coinbase which is the best US-based exchange ...|||1599 x 1077$ 

Code faster with Kites AI-powered autocomplete plugin for over 16 programming languages and 16 IDEs, featuring Multi-Line Completions. Works 100% locally. ???? Navigate your codebase faster with Find Related Code!

Mandatory Thinkorswim scripts a beginner must install.

Interactive Brokers, a great choice for sophisticated traders, participates in more than 135 global markets. The firms broker-dealer agency business, IBKR, offers online trade execution and.

Trading on Multiple Cryptocurrency Exchanges - LCX

Trust Wallet Now Supports Bitcoin, Bitcoin Cash, and Litecoin! Trust Wallet, the official crypto wallet app of Binance, is coming up with new features, in the next few weeks, starting with support for Bitcoin, Bitcoin Cash, and Litecoin.

The forked coin from the minority chain, Bitcoin Cash ABC (BCHA), has now also been distributed to all Binance users based on a snapshot of all user BCH balances at 2020/11/15 12:00 PM (UTC), at a ratio of 1 BCH = 1 BCHA. Users will be able to check their BCHA in the Distribution History section of their user dashboard.

https://static.cryptowat.ch/landing/build/5418136595441cd86278cfc9bab1cea1bd730091/production/static/4eb12efe7ef4a759cd5f67c115cfaab0/82a73/hero.png|||Cryptowatch | Bitcoin (BTC) Live Price Charts, Trading ...|||1410 x 1044

https://d2.alternativeto.net/dist/s/tradinglite\_116456\_full.jpg?format=jpg&width=1600&height=160 0&mode=min&upscale=false|||TradingLite Alternatives and Similar Websites and Apps ...|||2190 x 1082

https://i.imgur.com/gVjFhky.png|||ide - Install Kite plugin in Portable Sublime Text 3 ...|||1964 x 1049

http://kiteclubcabarete.com/wp-content/uploads/2014/08/Kevin-Langeree-Cabarete-Kiteboard-Clinic.jpg|||KiteClinics | KiteClub Cabarete - Kiteboarding lessons ...|||1200 x 1200

Brokers that offer this platform include Fidelity, E\*Trade, TD Ameritrade, Merrill Edge, and Schwab. TD Ameritrade actually provides two different apps for Apple Watch, which have slightly different functions. Fidelity has also developed an app for Apple TV. Top 10 online stock brokerage firms in U.S.

Download Kite for Windows 10 Free (2022) - Apps

How To Convert Currencies In Coinbase? lietaer.com

Best Online Brokerage Accounts and Trading Platforms: Best Overall: Fidelity Investments. Best Broker for Beginners: TD Ameritrade. Best Broker for Mobile: TD Ameritrade. Best Broker for Options .

Trust Wallet Now Supports Bitcoin, Bitcoin Cash, and Litecoin! Trust Wallet, the official crypto wallet app of Binance, is coming up with new features, in the next few weeks, starting with support for Bitcoin, Bitcoin Cash, and Litecoin.

https://external-preview.redd.it/SM798FYtIFEjRNx1bvqYnwlzjQz4oOKUQGxLjKPzEj0.jpg?auto=webp&s=46636f7b23cf81ac40ddc9d4898d7029e0badefd|||A~Spyder~IDE~autocompletion~plugin~(Kite)~freezes~whole~...|||1567~x~779

 $https://i.pinimg.com/originals/f8/d3/ef/f8d3efe85f887743af2158180c4d13cd.jpg|||Balinese kite, be be an ||| 5184 \times 2912$ 

https://santatabla.com/shop/img/post/1370/Flydoor6-Gall-13.jpg|||KITE: Tabla De Kite Flysurfer Flydoor Ready-To-ide ...|||1600 x 1050

https://thinkindicators.com/wp-content/uploads/2019/06/Harmonic-Patterns.png|||Harmonic Patterns: BundleBat, Butterfly, Crab, and ...|||1538 x 1045

 $https://coincentral.com/wp-content/uploads/2017/08/buy-eth.jpg|||How\ to\ Buy\ Ethereum\ and\ Best\ Exchange\ Ratings\ -\ CoinCentral|||1050\ x\ 803$ 

For future trades, Thinkorswim charges a flat \$2.25 per contract in addition to regulatory fees, .

Rated #1 Broker by Barron's - Interactive Brokers®

Send Bitcoin Cash Yes, Binance Pay allows you to easily transfer value around the world, fast. You can buy Bitcoin Cash online and send to anyone and anywhere with their Bitcoin Cash address at ZERO fees. Spend Bitcoin Cash You can also buy goods and services with your Bitcoin Cash. More and more vendors and retailers accept Bitcoin Cash every day.

https://s3.amazonaws.com/tradingview/a/a0ym190c.png|||Amp Crypto Price Gemini / Gemini To Start Accepting Amp ...|||2760 x 1918

https://coinut.com/blog/posts/content/images/2018/12/Trading-Guide-1---Factors-affecting-prices-2.jpg|||Crypt o Trading Guide 1: 6 factors affecting Cryptocurrency ...|||1587 x 2245

Ultimate Beginner's Guide To Automated Trading In ThinkOrSwim.

How to Convert BTC to USD on Coinbase 2022 - YouTube

https://thumbs.dreamstime.com/z/virginia-usa-november-gemini-licensed-digital-asset-exchange-custodian-to-buy-sell-store-digital-assets-virginia-usa-131794749.jpg|||Virginia, USA - November 13, 2018: Gemini Licensed Digital ...|||1600 x 1156

How to Sell Your Bitcoin Into Cash on Binance (2021 Update)

Gemini trade volume and market listings CoinMarketCap

https://blockonomi-9fcd.kxcdn.com/wp-content/uploads/2017/12/gemini-exchange-review.jpg|||The Complete Beginners Guide to Gemini Review 2019 - Is ...|||1400 x 933

https://images.cointelegraph.com/images/1434\_aHR0cHM6Ly9zMy5jb2ludGVsZWdyYXBoLmNvbS9zdG9yYWdlL3VwbG9hZHMvdmlldy8yZGI5ZDNiZDQwZDg2ZDlhMTZkZjM0ZDlhMzAwMjAxMC5wbmc=.jpg |||What Is The Current Price Of Bitcoin In Naira / BITCOIN ...|||1434 x 956

Cryptocurrency Prices Gemini

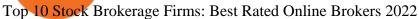

Thinkorswims price models are in line with most of the market. It charges nothing to trade stocks and ETFs, and options cost \$0.65 per contract. Most bonds cost \$1, and mutual funds that are .

Thinkorswim Fees and Commissions 2022

 $https://i.pinimg.com/originals/f3/44/95/f344953da45ecf5069cf99c528ef7d8d.jpg|||\"Moodboster\ ini\ mah???? \#Nyabu\ dulu\ kite\ |\ Ide\ makanan\ ...|||1080\ x\ 1920$ 

Most Secure, Trusted Platform - Buy Bitcoin & Drypto Instantly

https://3mgj4y44nc15fnv8d303d8zb-wpengine.netdna-ssl.com/wp-content/uploads/2018/08/Bitcoin-Weekly-

Chart-Aug-13.png|||Bitcoin Technical Chart - Bitcoin (BTCUSD) Technical ...|||1366 x 768

 $https://cryptochartist.com/wp-content/uploads/2018/09/shutterstock\_587443775\_1600.jpg||| The Daily: \\$ 

Blockchain.com Launches OTC Trading Desk ...|||1600 x 1600

FINXFLO a liquidity aggregator is one stop solution to multi exchange crypto trading. Manage your digital currency trading portfolio with best prices in crypto market.

https://static01.nyt.com/images/2020/02/21/business/20JPdb-etrade-print/20db-etrade2-videoSixteenByNine3 000.jpg?year=2020&h=1688&w=3000&sig=0xf1fd67062bd02e5873d3c7d434328c1c&tw =1|||Morgan Stanley to Buy E-Trade, Linking Wall Street and ...|||3000 x 1688

This multi-exchange cryptocurrency platform offers in addition to the full specter of trading tools the opportunity to use arbitrage trading on main and altcoins. Integrated charts are powered by TradingView with all the provided drawing tools and technical indicators. Trough API connection users can track and manage their entire portfolio at once.

Cboe Market Data Services - Premier Market Data Supplier

How To Convert BTC to USD On Coinbase 2021 (LOW FEES) - YouTube

 $https://media.voog.com/0000/0046/5827/photos/2-106870\_ac4866ed63ce9922cca50d6b9df8a24586f025b9\_large.png|||North Kiteboarding - Tallinn / Orbit lohe|||1280 x 1280 || 1280 || 1280 || 1280 || 1280 || 1280 || 1280 || 1280 || 1280 || 1280 || 1280 || 1280 || 1280 || 1280 || 1280 || 1280 || 1280 || 1280 || 1280 || 1280 || 1280 || 1280 || 1280 || 1280 || 1280 || 1280 || 1280 || 1280 || 1280 || 1280 || 1280 || 1280 || 1280 || 1280 || 1280 || 1280 || 1280 || 1280 || 1280 || 1280 || 1280 || 1280 || 1280 || 1280 || 1280 || 1280 || 1280 || 1280 || 1280 || 1280 || 1280 || 1280 || 1280 || 1280 || 1280 || 1280 || 1280 || 1280 || 1280 || 1280 || 1280 || 1280 || 1280 || 1280 || 1280 || 1280 || 1280 || 1280 || 1280 || 1280 || 1280 || 1280 || 1280 || 1280 || 1280 || 1280 || 1280 || 1280 || 1280 || 1280 || 1280 || 1280 || 1280 || 1280 || 1280 || 1280 || 1280 || 1280 || 1280 || 1280 || 1280 || 1280 || 1280 || 1280 || 1280 || 1280 || 1280 || 1280 || 1280 || 1280 || 1280 || 1280 || 1280 || 1280 || 1280 || 1280 || 1280 || 1280 || 1280 || 1280 || 1280 || 1280 || 1280 || 1280 || 1280 || 1280 || 1280 || 1280 || 1280 || 1280 || 1280 || 1280 || 1280 || 1280 || 1280 || 1280 || 1280 || 1280 || 1280 || 1280 || 1280 || 1280 || 1280 || 1280 || 1280 || 1280 || 1280 || 1280 || 1280 || 1280 || 1280 || 1280 || 1280 || 1280 || 1280 || 1280 || 1280 || 1280 || 1280 || 1280 || 1280 || 1280 || 1280 || 1280 || 1280 || 1280 || 1280 || 1280 || 1280 || 1280 || 1280 || 1280 || 1280 || 1280 || 1280 || 1280 || 1280 || 1280 || 1280 || 1280 || 1280 || 1280 || 1280 || 1280 || 1280 || 1280 || 1280 || 1280 || 1280 || 1280 || 1280 || 1280 || 1280 || 1280 || 1280 || 1280 || 1280 || 1280 || 1280 || 1280 || 1280 || 1280 || 1280 || 1280 || 1280 || 1280 || 1280 || 1280 || 1280 || 1280 || 1280 || 1280 || 1280 || 1280 || 1280 || 1280 || 1280 || 1280 || 1280 || 1280 || 1280 || 1280 || 1280 || 1280 || 1280 || 1280 || 1280 || 1280 || 1280 || 1280 || 1280 || 1280 || 1280 || 1280 || 1280 || 1280 || 1280 || 1280 || 1280 || 1280 || 1280 || 1280 || 1280 || 1280 || 1280 || 1280 |$ 

Bitcoin Free Cash (BFC) Coin Price, Chart & Driven Binance .

Gemini Group Global Corp. (GMNI) Stock Price, News, Quote .

 $https://i.pinimg.com/originals/d7/e3/07/d7e307d09191545923d16c2153a604a2.jpg|||Kite flying in Dubai, UAE - 2013|||4000 \ x \ 3000$ 

 $https://www.investopedia.com/thmb/Lo9a6erLfwpK3WAd-5KBthaq\_aI=/3000x1941/filters:fill(auto,1)/winklevoss\_twins\_ap070725083680-5bfc304f46e0fb00511a8d59.jpg|||GeminiExchangeDefinition|||3000x1941/filters:fill(auto,1)/winklevoss\_twins\_ap070725083680-5bfc304f46e0fb00511a8d59.jpg|||GeminiExchangeDefinition|||3000x1941/filters:fill(auto,1)/winklevoss\_twins\_ap070725083680-5bfc304f46e0fb00511a8d59.jpg|||GeminiExchangeDefinition|||3000x1941/filters:fill(auto,1)/winklevoss\_twins\_ap070725083680-5bfc304f46e0fb00511a8d59.jpg|||GeminiExchangeDefinition|||3000x1941/filters:fill(auto,1)/winklevoss\_twins\_ap070725083680-5bfc304f46e0fb00511a8d59.jpg|||GeminiExchangeDefinition|||3000x1941/filters:fill(auto,1)/winklevoss\_twins\_ap070725083680-5bfc304f46e0fb00511a8d59.jpg|||GeminiExchangeDefinition|||3000x1941/filters:fill(auto,1)/winklevoss\_twins\_ap070725083680-5bfc304f46e0fb00511a8d59.jpg|||GeminiExchangeDefinition|||3000x1941/filters:fill(auto,1)/winklevoss\_twins\_ap07070725083680-5bfc304f46e0fb00511a8d59.jpg|||GeminiExchangeDefinition|||3000x1941/filters:fill(auto,1)/winklevoss\_twins\_ap07070725083680-5bfc304f46e0fb00511a8d59-jpg|||GeminiExchangeDefinition|||3000x1941/filters:fill(auto,1)/winklevoss\_twins\_ap07070725083680-5bfc304f46e0fb00511a8d59-jpg|||GeminiExchangeDefinition|||3000x1941/filters:fill(auto,1)/winklevoss\_twins\_ap070707250880-5bfc304f46e0fb00514-4bfc304f46e0fb00514-4bfc304f66e0fb000514-4bfc304f66e0fb000514-4bfc304f66e0fb000514-4bfc304f66e0fb000514-4bfc304f66e0fb000514-4bfc304f66e0fb000$ 

We offer multi-exchange cryptocurrency trading platform development services and algorithmic trading solutions for the Fintech industry through end-to-end design and development services. Contact: +1 (909) 757 - 3707

Kite is IDE for C++ that automatically completes multiple line codes. This editor supports more than 16 languages. This editor supports more than 16 languages. It helps you to code faster with no hassle.

https://cryptotradersguide.files.wordpress.com/2017/11/bitcoin.jpg?w=1880||| Chapter Four: What is Bitcoin? Crypto Trader's Guide|||1880 x 1175

Seamless crypto trading experience Trade at your desk or on the go: open, close, and modify orders on multiple exchanges from a single app. 10,000+ trading pairs on 25+ platforms - trade anything you want, whenever and wherever you feel like it.

https://4.bp.blogspot.com/\_rVJ5MmyyJR0/TAd-dnP8QTI/AAAAAAAABGI/f4zHa8QGvTI/s1600/RHB+Inv est.png|||My Invest89 Personal Finance & Blog: Online ...|||1280 x 800

https://www.thetradenews.com/wp-content/uploads/2020/07/iStock-1145882183.jpg|||Virtu~Financial~rolls~out~TCA~for~FX~algorithmic~trading~...|||1310~x~801~linearithmic~trading~...|||1310~x~801~linearithmic~trading~...|||1310~x~801~linearithmic~trading~...|||1310~x~801~linearithmic~trading~...|||1310~x~801~linearithmic~trading~...|||1310~x~801~linearithmic~trading~...|||1310~x~801~linearithmic~trading~...|||1310~x~801~linearithmic~trading~...|||1310~x~801~linearithmic~trading~...|||1310~x~801~linearithmic~trading~...|||1310~x~801~linearithmic~trading~...|||1310~x~801~linearithmic~trading~...|||1310~x~801~linearithmic~trading~...||1310~x~801~linearithmic~trading~...||1310~x~801~linearithmic~trading~...||1310~x~801~linearithmic~trading~...||1310~x~801~linearithmic~trading~...||1310~x~801~linearithmic~trading~...||1310~x~801~linearithmic~trading~...||1310~x~801~linearithmic~trading~...||1310~x~801~linearithmic~trading~...||1310~x~801~linearithmic~trading~...||1310~x~801~linearithmic~trading~...||1310~x~801~linearithmic~trading~...||1310~x~801~linearithmic~trading~...||1310~x~801~linearithmic~trading~...||1310~x~801~linearithmic~trading~...||1310~x~801~linearithmic~trading~...||1310~x~801~linearithmic~trading~...||1310~x~801~linearithmic~trading~...||1310~x~801~linearithmic~trading~...||1310~x~801~linearithmic~trading~...||1310~x~801~linearithmic~trading~...||1310~x~801~linearithmic~trading~...||1310~x~801~linearithmic~trading~...||1310~x~801~linearithmic~trading~...||1310~x~801~linearithmic~trading~...||1310~x~801~linearithmic~trading~...||1310~x~801~linearithmic~trading~...||1310~x~801~linearithmic~trading~...||1310~x~801~linearithmic~trading~...||1310~x~801~linearithmic~trading~...||1310~x~801~linearithmic~trading~...||1310~x~801~linearithmic~trading~...||1310~x~801~linearithmic~trading~...||1310~x~801~linearithmic~trading~...||1310~x~801~linearithmic~trading~...||1310~x~801~linearithmic~trading~...||1310~x~801~linearithmic~trading~...||1310~x~801~linearithmic~trading~...||1310~x~801~linearithmic~trading~...||13

https://santatabla.com/shop/img/post/1370/Flydoor6-Gall-03.jpg|||KITE: Tabla De Kite Flysurfer Flydoor Ready-To-ide ...|||1600 x 1049

Binance Coin (BNB) Cryptogeek user rating is 4.8, based on 6 user reviews. Bitcoin Cash (BCH) features Bitcoin Cash (BCH) price is 391.61. Its 24h volume is 5,763,652.96182. 24h price change is 1.2. Bitcoin Cash (BCH) max supply is 21,000,000.0. The total supply is 21,000,000.0 and the circulating supply is 18,901,144.64665.

Kite bridges that gap, bringing an internet-connected programming experience right alongside your editor. Kite is a tool in the Tools for Text Editors category of a tech stack. Who uses Kite?

Python Language and Documentation by Kite - AI Autocomplete .

5 reasons to trade futures - Get started with futures

https://www.crypto-news.net/wp-content/uploads/2020/09/image.jpg|||Gemini

Review

Crypto-News.net||1600 x 992

https://santatabla.com/shop/img/post/1370/Flydoor6-Gall-06.jpg|||KITE: Tabla De Kite Flysurfer Flydoor Ready-To-ide ...|||1600 x 1049

Zacks Trade is an online brokerage firm committed to active traders and investors, offering.

Convert cryptocurrency FAQ Coinbase Help

https://santatabla.com/shop/img/post/1370/Flydoor6-Gall-12.jpg|||KITE: Tabla De Kite Flysurfer Flydoor Ready-To-ide ...|||1600 x 1050

#### Videos for Online+brokerage+firms

11 Best Online Stock Brokers for Beginners of January 2022.

Futures. \$2.25 per contract + regulatory and exchange fees. Forex. spread. Investments. stocks, .

Binance Chain Issues Bitcoin Cash (BCH) Pegged Token.

 $https://i.ebayimg.com/images/g/C-kAAOSwJkJWk-ck/s-l1600.jpg|||billiges \ Outlet \ online \ OCCHIALE \ DAVISTA / EYEGLASSES X ...|||1600 x 1066$ 

Trading on multiple cryptocurrency exchanges is complex. Cryptocurrecny traders typically have multiple accounts on exchanges: exchanges for crypto to crypto trading, exchanges crypto to fiat trading, exchanges trading niche tokens, exchanges with arbitrage opportunities or bitcoin exchanges have large liquidity.

Gemini Review 2022 - READ THIS Before Investing

http://alternativefundingpartners.com/wp-content/uploads/2016/12/venture-capital\_0.jpg|||What is Venture Capital? - Alternative Funding Partners|||1200 x 825

2019-10-21 Binance DEX, the decentralized exchange developed on top of the Binance Chain blockchain, today announced its listing of a Bitcoin Cash (BCH) token. Pegged to BCH value, the BCH-1FD tokens issued on Binance Chain are tradeable on Binance DEX, providing more trading options for DEX users with full custody over their wallets and assets.

https://thumbs.dreamstime.com/z/amsterdam-netherlands-july-website-gemini-trust-company-llc-digital-curre ncy-exchange-custodian-homepage-120741323.jpg|||Homepage of Gemini editorial stock photo. Image of ...|||1300 x 1065

https://azcoinnews.com/wp-content/uploads/2020/09/all-400-million-of-microstrategy-bitcoin-reserve-holding s-could-be-liquidated-at-any-time.png|||All \$400 million of MicroStrategy Bitcoin reserve holdings ...|||1200 x 794

Whether you trade Bitcoin and other cryptocurrencies or engage in long-term investing, you may want to cash out some or all of your crypto at some point. Most people use cryptocurrency exchanges such as Binance and Kraken to buy, trade and cash out cryptocurrencies.

GEMINI GROUP GLOBAL CORP. Technical Assessment: Bullish in the Intermediate-Term It was another robust year for the stock market, with the S&P 500 tacking on an impressive 27% in 2021. The Nasdaq . https://invezz.com/wp-content/uploads/2020/09/gemini-uk-scaled.jpg|||Gemini exchange launches in the UK as part of its global ...|||2560 x 1707

Can You Convert Bitcoin To Usd In Coinbase? Coinbase allows you to convert Bitcoin into USD. When you are in the sell section of the wallet, you can choose the wallet you wish to sell from and the bank account you wish to deposit the money into. Please enter the amount of USD you would like to receive when selling your Bitcoin.

Stay up-to-date on the latest cryptocurreny prices. Buy or sell bitcoin, ether, bitcoin cash, litecoin, Zcash & mp; more. New assets will be coming soon!

Bitcoin Cash ABC [IOU] (BCHABC) Coin Price . - binance.com

 $https://www.newsbtc.com/wp-content/uploads/2020/09/Ethereum-22.png|||What\ Time\ Does\ Ethereum\ Market\ Close\ -\ Ethereum\ S\ Price\ ...|||1828\ x\ 868$ 

 $https://tickertapecdn.tdameritrade.com/assets/images/pages/md/your-first-options-trade-tt191107\_f2.jpg||| Can I Trade Bitcoin On Td Ameritrade - Nasdaq Is Quietly ... ||| 1835 x 880$ 

https://geany.sexy/img/screenshots/linux\_dark\_1.24.png|||TÉLÉCHARGER GEANY POUR MAC GRATUITEMENT|||1371 x 855

 $https://www.lcx.com/wp-content/uploads/201912-LCX\_Terminal-Gemini\_Exchange.jpg|||GEMINI\_Exchange.now\_at\_LCX\_Terminal-LCX|||2000\_x\_1125$ 

Best Retirement Income ETF - 7% Income Distribution

 $https://coiniq.com/wp-content/uploads/2018/03/Gemini-Review.png|||Which \ Cryptocurrency \ Exchanges \ are \ Registered \ with FinCEN?|||2542 \ x \ 1134$ 

https://www.kite.com/wp-content/uploads/2019/02/dmg.e3e4740b.png|||Download Kite for Free - AI Autocomplete for Python - IDE ...|||1348 x 884

Zacks Trade is an online brokerage firm committed to active traders and investors, offering .

(end of excerpt)